# Oracle® Fusion Cloud EPM Getting Started with Integration for Oracle Enterprise Performance Management Cloud

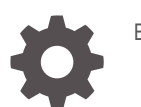

E96253-42

**ORACLE** 

Oracle Fusion Cloud EPM Getting Started with Integration for Oracle Enterprise Performance Management Cloud,

E96253-42

Copyright © 2017, 2024, Oracle and/or its affiliates.

Primary Author: EPM Information Development Team

This software and related documentation are provided under a license agreement containing restrictions on use and disclosure and are protected by intellectual property laws. Except as expressly permitted in your license agreement or allowed by law, you may not use, copy, reproduce, translate, broadcast, modify, license, transmit, distribute, exhibit, perform, publish, or display any part, in any form, or by any means. Reverse engineering, disassembly, or decompilation of this software, unless required by law for interoperability, is prohibited.

The information contained herein is subject to change without notice and is not warranted to be error-free. If you find any errors, please report them to us in writing.

If this is software, software documentation, data (as defined in the Federal Acquisition Regulation), or related documentation that is delivered to the U.S. Government or anyone licensing it on behalf of the U.S. Government, then the following notice is applicable:

U.S. GOVERNMENT END USERS: Oracle programs (including any operating system, integrated software, any programs embedded, installed, or activated on delivered hardware, and modifications of such programs) and Oracle computer documentation or other Oracle data delivered to or accessed by U.S. Government end users are "commercial computer software," "commercial computer software documentation," or "limited rights data" pursuant to the applicable Federal Acquisition Regulation and agency-specific supplemental regulations. As such, the use, reproduction, duplication, release, display, disclosure, modification, preparation of derivative works, and/or adaptation of i) Oracle programs (including any operating system, integrated software, any programs embedded, installed, or activated on delivered hardware, and modifications of such programs), ii) Oracle computer documentation and/or iii) other Oracle data, is subject to the rights and limitations specified in the license contained in the applicable contract. The terms governing the U.S. Government's use of Oracle cloud services are defined by the applicable contract for such services. No other rights are granted to the U.S. Government.

This software or hardware is developed for general use in a variety of information management applications. It is not developed or intended for use in any inherently dangerous applications, including applications that may create a risk of personal injury. If you use this software or hardware in dangerous applications, then you shall be responsible to take all appropriate fail-safe, backup, redundancy, and other measures to ensure its safe use. Oracle Corporation and its affiliates disclaim any liability for any damages caused by use of this software or hardware in dangerous applications.

Oracle®, Java, MySQL, and NetSuite are registered trademarks of Oracle and/or its affiliates. Other names may be trademarks of their respective owners.

Intel and Intel Inside are trademarks or registered trademarks of Intel Corporation. All SPARC trademarks are used under license and are trademarks or registered trademarks of SPARC International, Inc. AMD, Epyc, and the AMD logo are trademarks or registered trademarks of Advanced Micro Devices. UNIX is a registered trademark of The Open Group.

This software or hardware and documentation may provide access to or information about content, products, and services from third parties. Oracle Corporation and its affiliates are not responsible for and expressly disclaim all warranties of any kind with respect to third-party content, products, and services unless otherwise set forth in an applicable agreement between you and Oracle. Oracle Corporation and its affiliates will not be responsible for any loss, costs, or damages incurred due to your access to or use of third-party content, products, or services, except as set forth in an applicable agreement between you and Oracle.

For information about Oracle's commitment to accessibility, visit the Oracle Accessibility Program website at <http://www.oracle.com/pls/topic/lookup?ctx=acc&id=docacc>.

# **Contents**

### [Documentation Accessibility](#page-5-0)

[Documentation Feedback](#page-6-0)

### 1 [Creating and Running an EPM Center of Excellence](#page-7-0)

### 2 [About Integration for EPM Cloud](#page-9-0)

### 3 [Account Reconciliation Integration](#page-10-0)

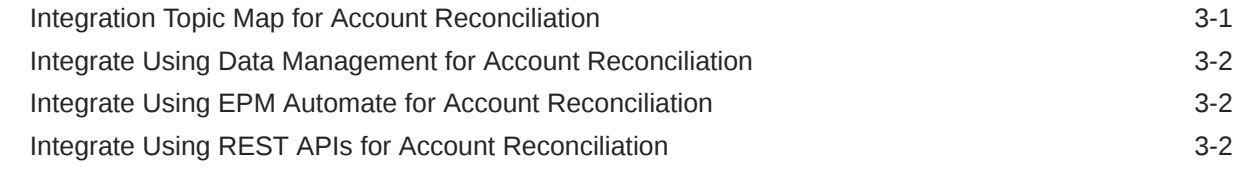

### 4 [Oracle Enterprise Data Management Cloud Integration](#page-12-0)

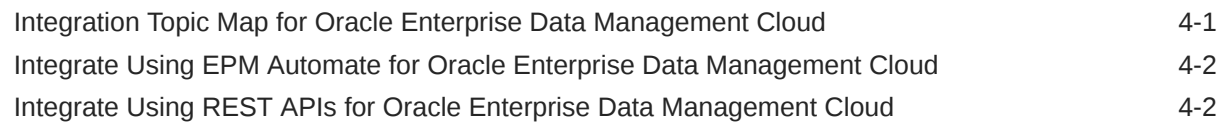

### 5 [Enterprise Profitability and Cost Management Integration](#page-14-0)

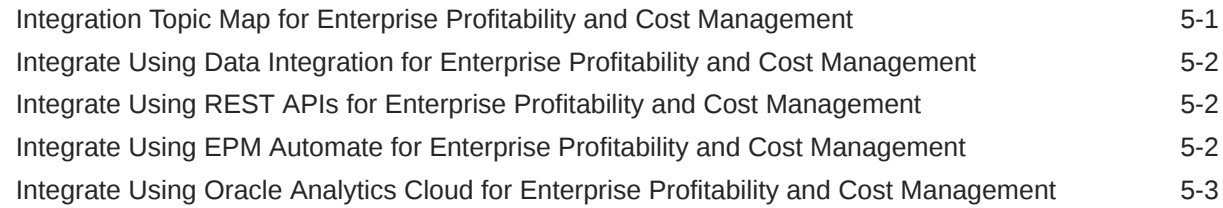

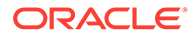

### 6 [Financial Consolidation and Close Integration](#page-17-0)

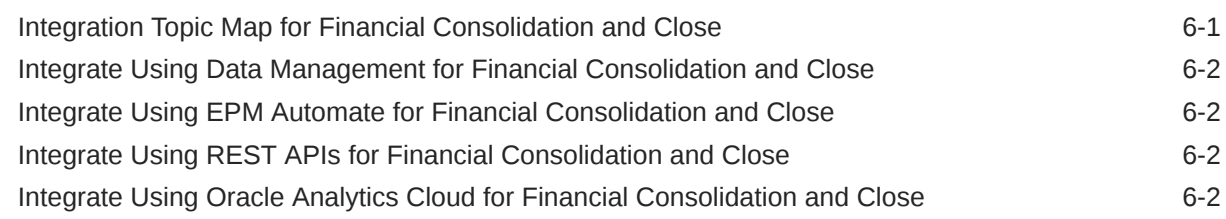

### 7 [Narrative Reporting Integration](#page-19-0)

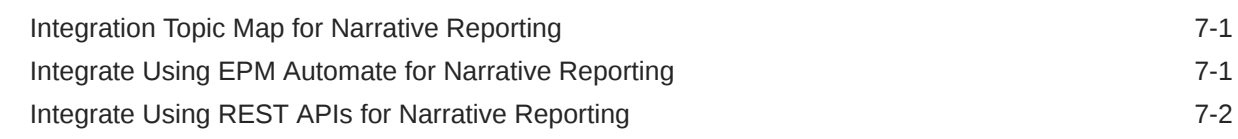

### 8 [Planning Integration](#page-21-0)

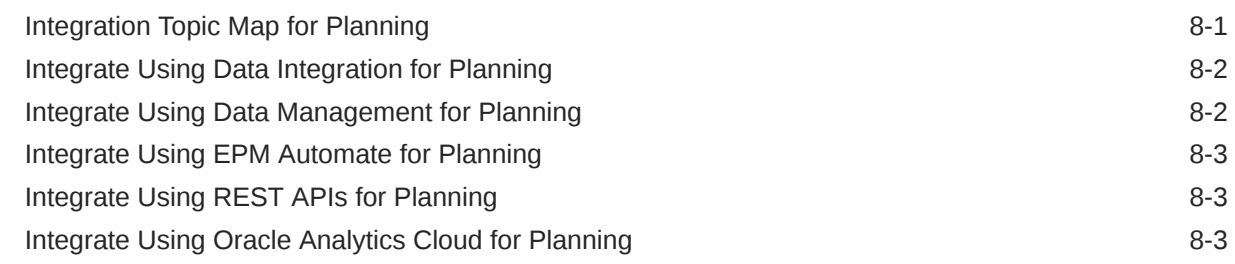

### 9 [FreeForm Integration](#page-24-0)

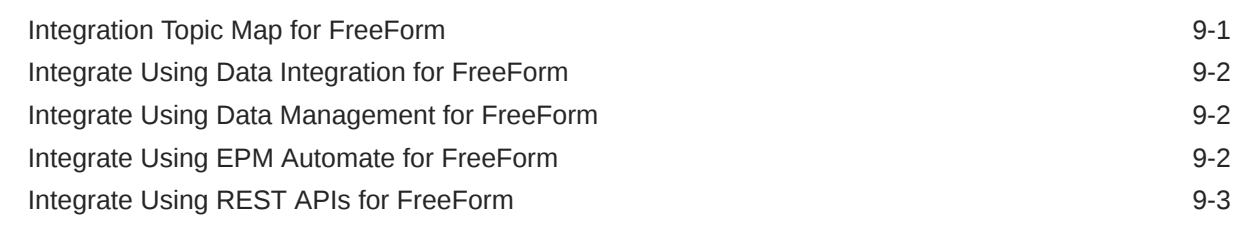

### 10 [Planning Modules Integration](#page-27-0)

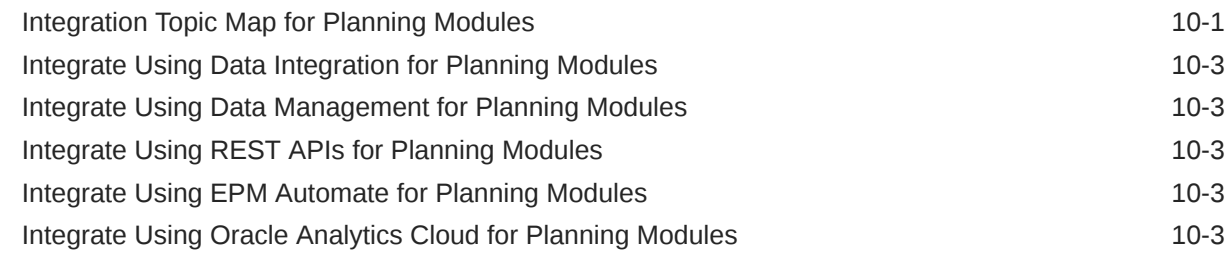

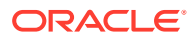

### 11 [Profitability and Cost Management Integration](#page-30-0)

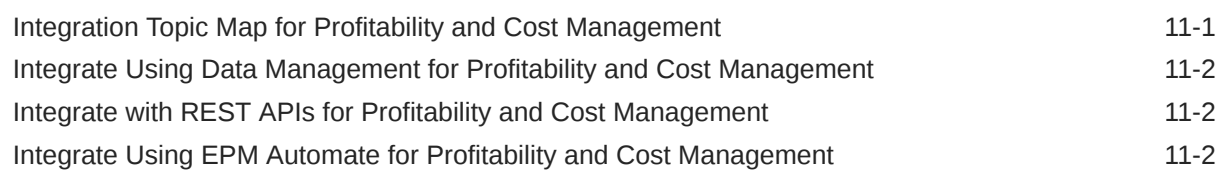

### 12 [Tax Reporting Integration](#page-32-0)

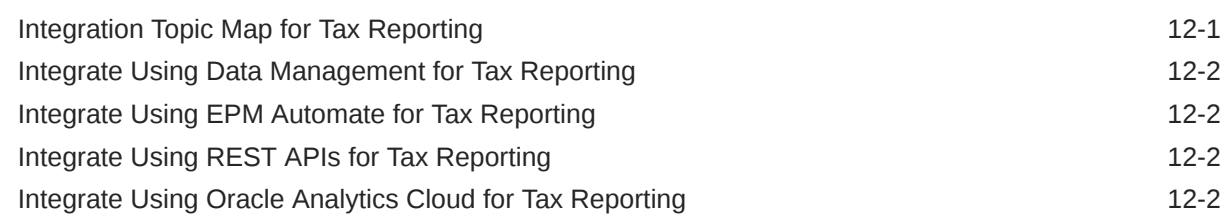

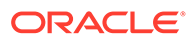

# <span id="page-5-0"></span>Documentation Accessibility

For information about Oracle's commitment to accessibility, visit the Oracle Accessibility Program website at [http://www.oracle.com/pls/topic/lookup?](http://www.oracle.com/pls/topic/lookup?ctx=acc&id=docacc) [ctx=acc&id=docacc](http://www.oracle.com/pls/topic/lookup?ctx=acc&id=docacc).

#### **Access to Oracle Support**

Oracle customers that have purchased support have access to electronic support through My Oracle Support. For information, visit [http://www.oracle.com/pls/topic/](http://www.oracle.com/pls/topic/lookup?ctx=acc&id=info) [lookup?ctx=acc&id=info](http://www.oracle.com/pls/topic/lookup?ctx=acc&id=info) or visit<http://www.oracle.com/pls/topic/lookup?ctx=acc&id=trs> if you are hearing impaired.

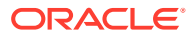

# <span id="page-6-0"></span>Documentation Feedback

To provide feedback on this documentation, click the feedback button at the bottom of the page in any Oracle Help Center topic. You can also send email to epmdoc\_ww@oracle.com.

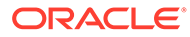

# <span id="page-7-0"></span>1 Creating and Running an EPM Center of **Excellence**

A best practice for EPM is to create a CoE (Center of Excellence).

An **EPM CoE** is a unified effort to ensure adoption and best practices. It drives transformation in business processes related to performance management and the use of technologyenabled solutions.

Cloud adoption can empower your organization to improve business agility and promote innovative solutions. An EPM CoE oversees your cloud initiative, and it can help protect and maintain your investment and promote effective use.

#### The EPM CoE team:

- Ensures cloud adoption, helping your organization get the most out of your Cloud EPM investment
- Serves as a steering committee for best practices
- Leads EPM-related change management initiatives and drives transformation

All customers can benefit from an EPM CoE, including customers who have already implemented EPM.

#### **How Do I Get Started?**

Click to get best practices, guidance, and strategies for your own EPM CoE: Introduction to EPM Center of Excellence.

#### **Learn More**

- Watch the Cloud Customer Connect webinar: [Creating and Running a Center of](https://community.oracle.com/customerconnect/events/604185-epm-creating-and-running-a-center-of-excellence-coe-for-cloud-epm) [Excellence \(CoE\) for Cloud EPM](https://community.oracle.com/customerconnect/events/604185-epm-creating-and-running-a-center-of-excellence-coe-for-cloud-epm)
- Watch the videos: [Overview: EPM Center of Excellence](https://apexapps.oracle.com/pls/apex/f?p=44785:265:0:::265:P265_CONTENT_ID:32425) and [Creating a Center of](https://apexapps.oracle.com/pls/apex/f?p=44785:265:0:::265:P265_CONTENT_ID:32437) [Excellence](https://apexapps.oracle.com/pls/apex/f?p=44785:265:0:::265:P265_CONTENT_ID:32437).
- See the business benefits and value proposition of an EPM CoE in *Creating and Running an EPM Center of Excellence*.

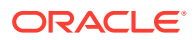

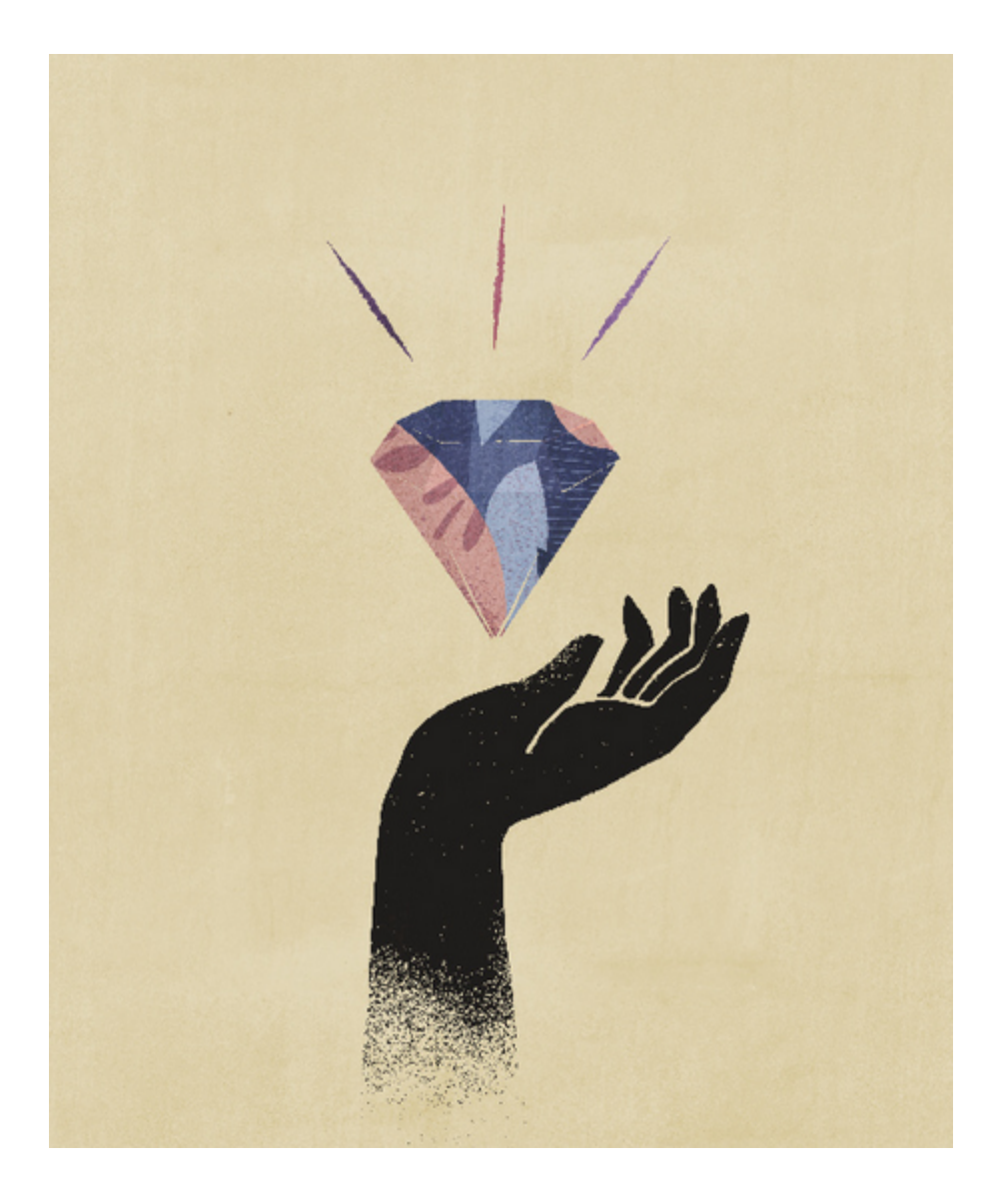

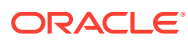

# <span id="page-9-0"></span>2 About Integration for EPM Cloud

This guide helps you get started with integration for Oracle Enterprise Performance Management Cloud.

Review the topics for each service to learn about integration options and get started with integration.

- [Integration Topic Map for Account Reconciliation](#page-10-0)
- [Integration Topic Map for Oracle Enterprise Data Management Cloud](#page-12-0)
- [Integration Topic Map for Enterprise Profitability and Cost Management](#page-14-0)
- [Integration Topic Map for Financial Consolidation and Close](#page-17-0)
- [Integration Topic Map for Narrative Reporting](#page-19-0)
- [Integration Topic Map for Planning](#page-21-0)
- [Integration Topic Map for FreeForm](#page-24-0)
- [Integration Topic Map for Planning Modules](#page-27-0)
- [Integration Topic Map for Profitability and Cost Management](#page-30-0)
- [Integration Topic Map for Tax Reporting](#page-32-0)

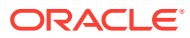

# <span id="page-10-0"></span>3 Account Reconciliation Integration

These topics introduce you to the integration options for Oracle Enterprise Performance Management Cloud.

Review the topic map to get an overview.

You can also complete this [Learning Path](https://apexapps.oracle.com/pls/apex/f?p=44785:50:103741728485989:::50:P50_EVENT_ID,P50_COURSE_ID:6167,405) to get started with integration for Planning.

### Integration Topic Map for Account Reconciliation

Review this list to understand the options for integrating with Oracle Enterprise Performance Management Cloud.

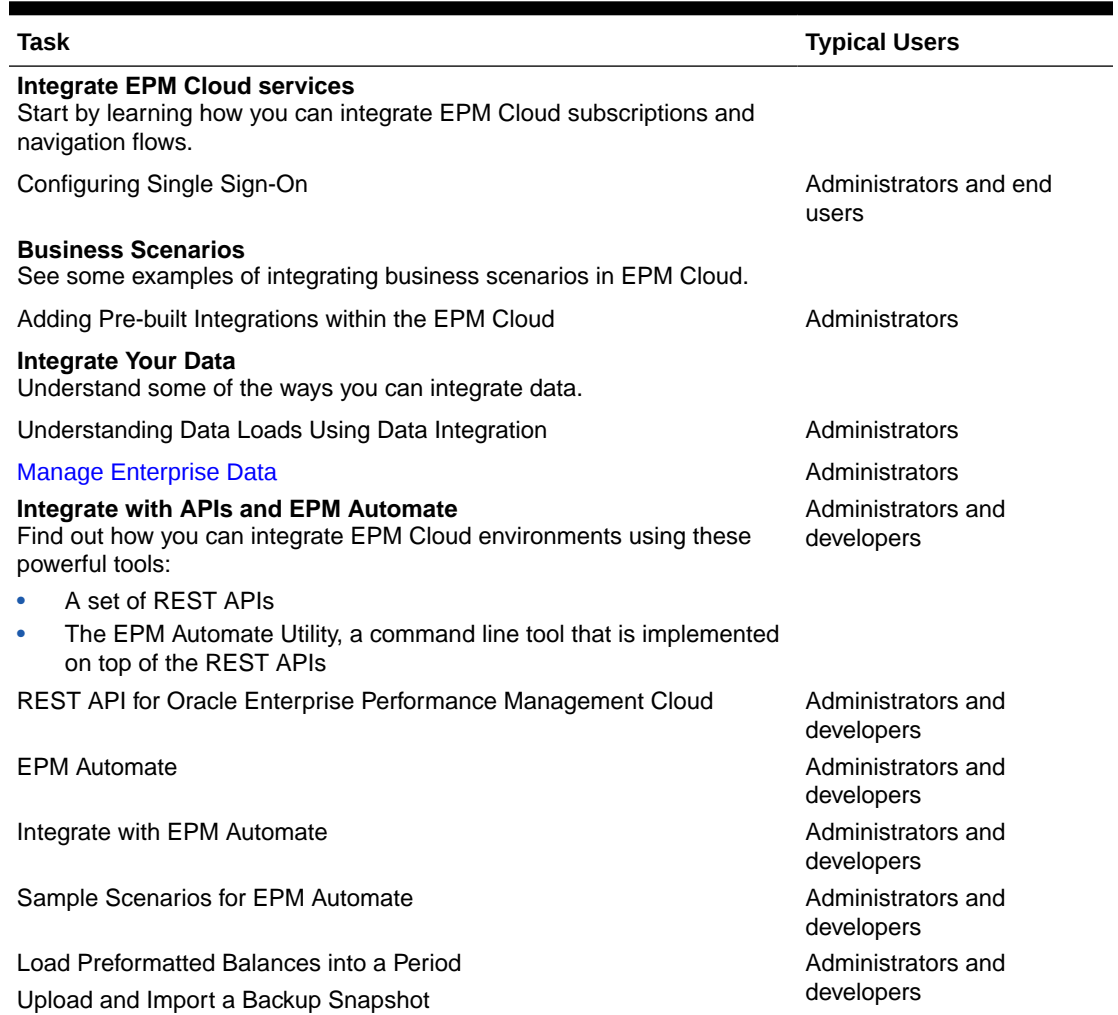

#### **Table 3-1 Integrating with Account Reconciliation**

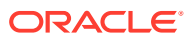

## <span id="page-11-0"></span>Integrate Using Data Management for Account Reconciliation

You can integrate using Data Management for Account Reconciliation.

See Administering Data Management for Oracle Enterprise Performance Management Cloud.

### Integrate Using EPM Automate for Account Reconciliation

You can integrate using EPM Automate for Account Reconciliation.

See Working with EPM Automate for Oracle Enterprise Performance Management Cloud.

### Integrate Using REST APIs for Account Reconciliation

You can integrate using REST APIs with Account Reconciliation.

See REST API for Enterprise Performance Management Cloud.

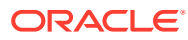

### <span id="page-12-0"></span> $\perp$

# Oracle Enterprise Data Management Cloud Integration

These topics introduce you to the integration options for Oracle Enterprise Data Management Cloud.

Review the topic map to get an overview.

You can also complete this [Learning Path](https://apexapps.oracle.com/pls/apex/f?p=44785:50:112383317344653:::50:P50_EVENT_ID,P50_COURSE_ID:6166,404) to get started with integration.

## Integration Topic Map for Oracle Enterprise Data Management **Cloud**

Review this list to understand the options for integrating with Oracle Enterprise Data Management Cloud.

Oracle Enterprise Data Management Cloud is available as a standalone cloud service, as well as a business process with limited records within EPM Enterprise Cloud Service. See Available Enterprise Data Management Options in *Getting Started with Oracle Enterprise Performance Management Cloud for Users*.

#### **Table 4-1 Integrating with Oracle Enterprise Data Management Cloud**

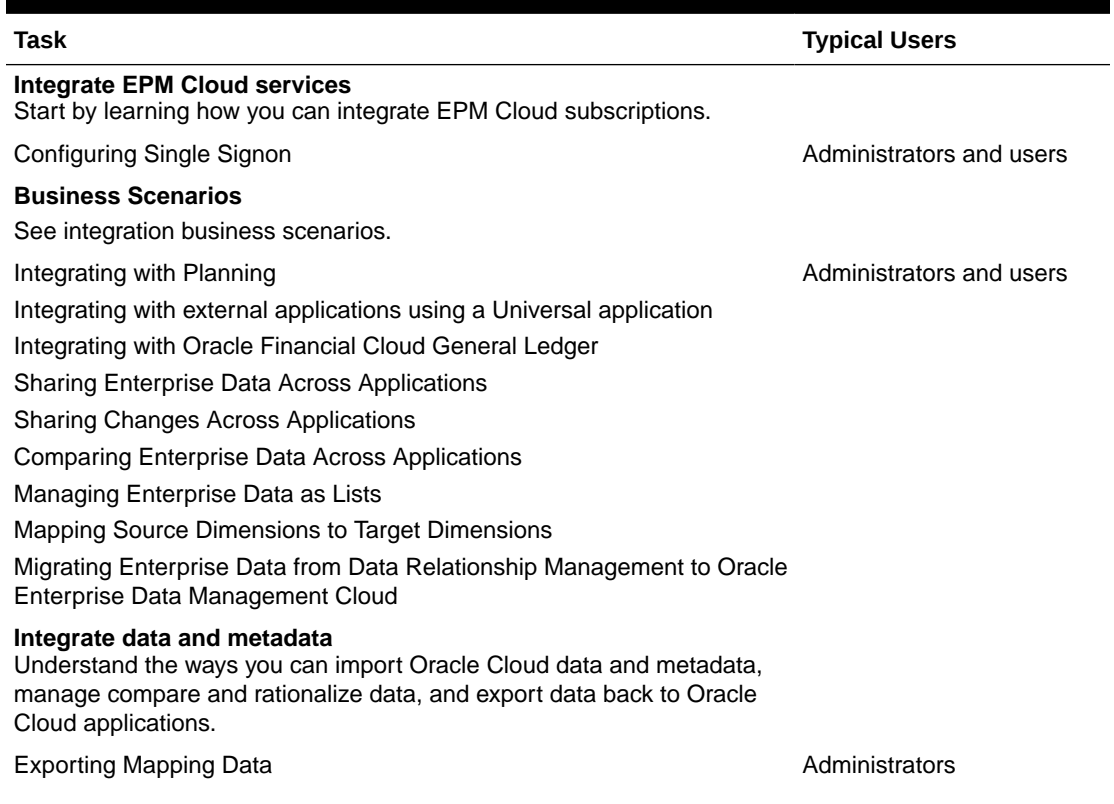

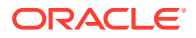

<span id="page-13-0"></span>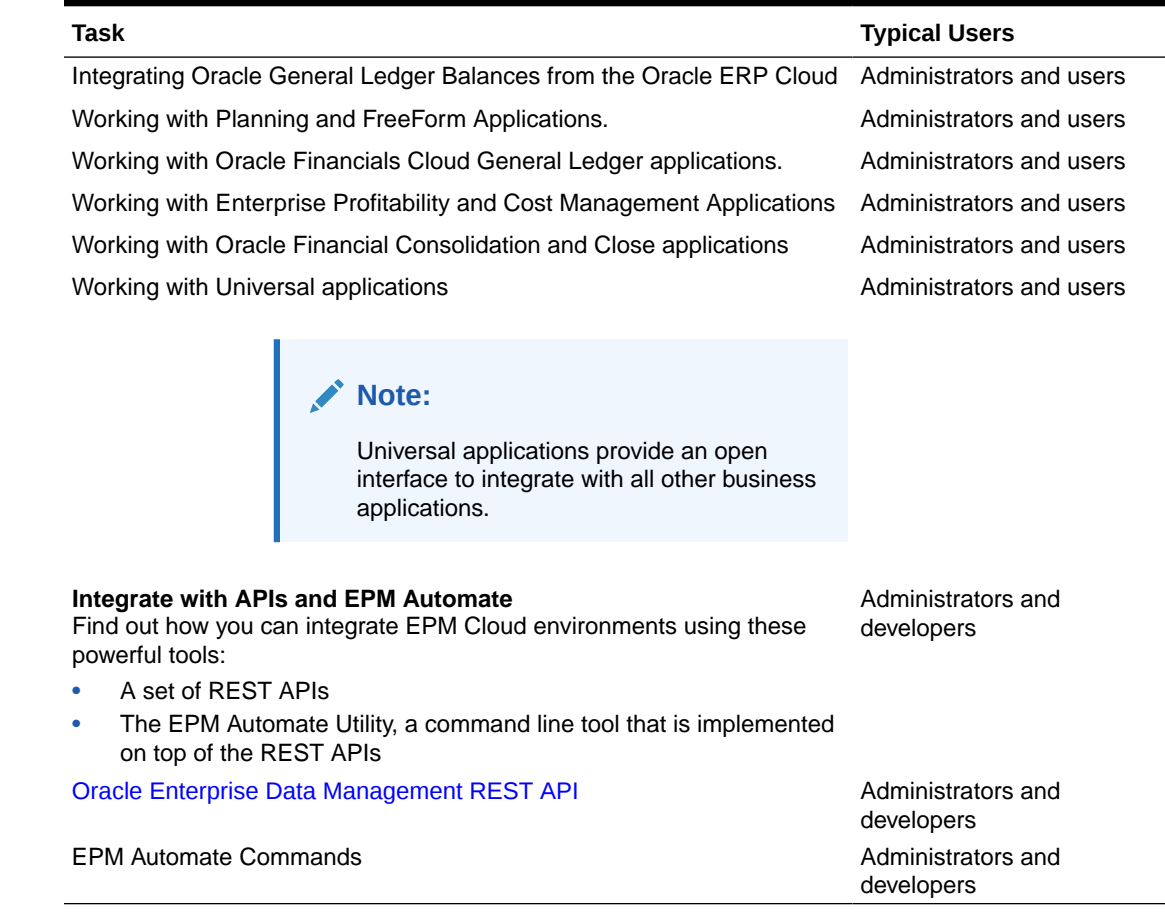

#### **Table 4-1 (Cont.) Integrating with Oracle Enterprise Data Management Cloud**

## Integrate Using EPM Automate for Oracle Enterprise Data Management Cloud

You can integrate using EPM Automate for Oracle Enterprise Data Management Cloud.

See Working with EPM Automate .

## Integrate Using REST APIs for Oracle Enterprise Data Management Cloud

You can integrate using REST APIs for Oracle Enterprise Data Management Cloud.

See [Enterprise Data Management REST API guide.](https://docs.oracle.com/en/cloud/saas/enterprise-data-management-cloud/edmra/edmcs_restapi_overview.html)

# <span id="page-14-0"></span>5

# Enterprise Profitability and Cost Management Integration

These topics introduce you to the integration options for Enterprise Profitability and Cost Management.

Review the topic map to get an overview.

# Integration Topic Map for Enterprise Profitability and Cost Management

Review this list to understand the options for integrating with Enterprise Profitability and Cost Management.

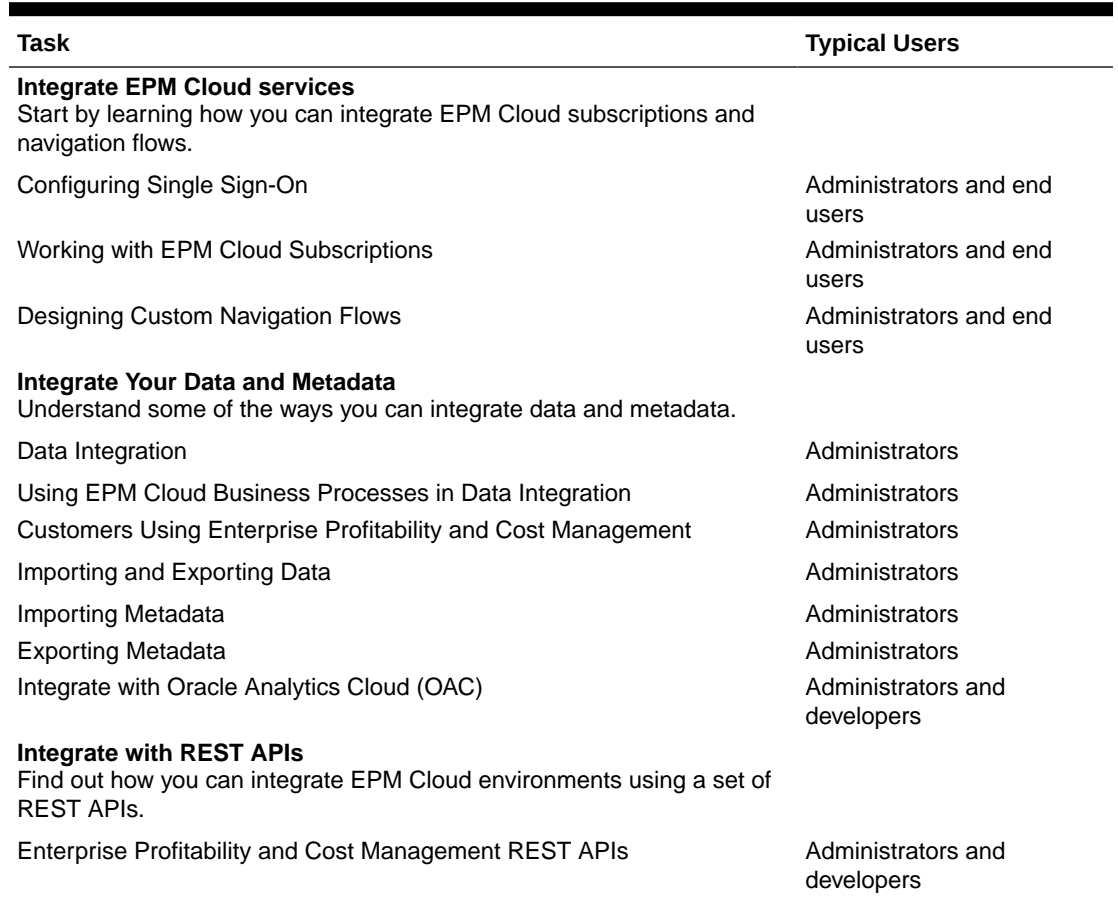

#### **Table 5-1 Integrating with Enterprise Profitability and Cost Management**

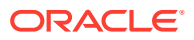

<span id="page-15-0"></span>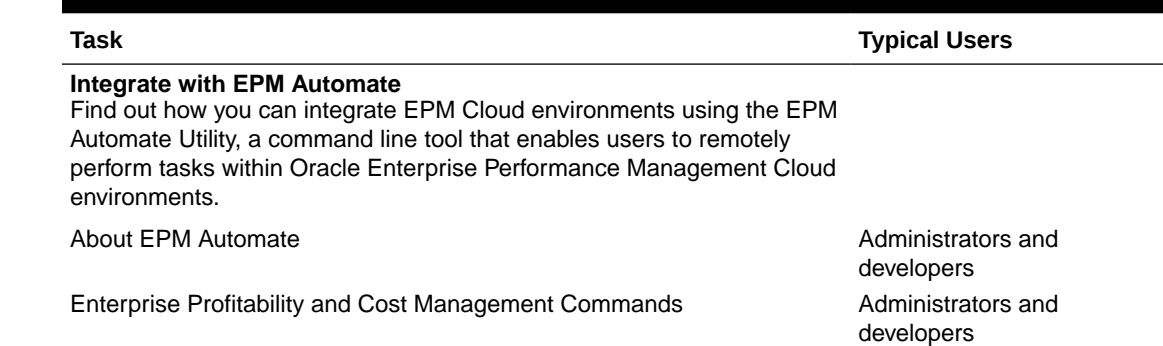

#### **Table 5-1 (Cont.) Integrating with Enterprise Profitability and Cost Management**

# Integrate Using Data Integration for Enterprise Profitability and Cost Management

You can integrate data to and from Enterprise Profitability and Cost Management to use in Oracle Enterprise Performance Management Cloud.

For example, you can define file-based and direct integration sources, create mapping rules to translate source data into the required target format, and execute and manage the periodic data loading process. Common integration tasks are done using an easyto-navigate interface that supports and conforms to how you work.

Review the following topics:

- Data Integration
- Using EPM Cloud Business Processes in Data Integration
- Customers Using Enterprise Profitability and Cost Management

## Integrate Using REST APIs for Enterprise Profitability and Cost Management

You can integrate using REST APIs for Enterprise Profitability and Cost Management.

See Enterprise Profitability and Cost Management REST APIs.

## Integrate Using EPM Automate for Enterprise Profitability and Cost Management

You can integrate using EPM Automate for Enterprise Profitability and Cost Management.

Review the following topics:

- About EPM Automate
- Enterprise Profitability and Cost Management Commands

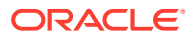

# <span id="page-16-0"></span>Integrate Using Oracle Analytics Cloud for Enterprise Profitability and Cost Management

You can integrate using Oracle Analytics Cloud for Enterprise Profitability and Cost Management.

See Integrate with Oracle Analytics Cloud (OAC) on the [Oracle Analytics Cloud help center](https://docs.oracle.com/en/cloud/paas/analytics-cloud/index.html).

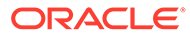

# <span id="page-17-0"></span>6 Financial Consolidation and Close Integration

These topics introduce you to the integration options for Financial Consolidation and Close.

Review the topic map to get an overview.

You can also complete this [Learning Path](https://apexapps.oracle.com/pls/apex/f?p=44785:50:109353495293867:::50:P50_EVENT_ID,P50_COURSE_ID:6170,407) to get started with integration for Planning.

## Integration Topic Map for Financial Consolidation and Close

Review this list to understand the options for integrating with Financial Consolidation and Close.

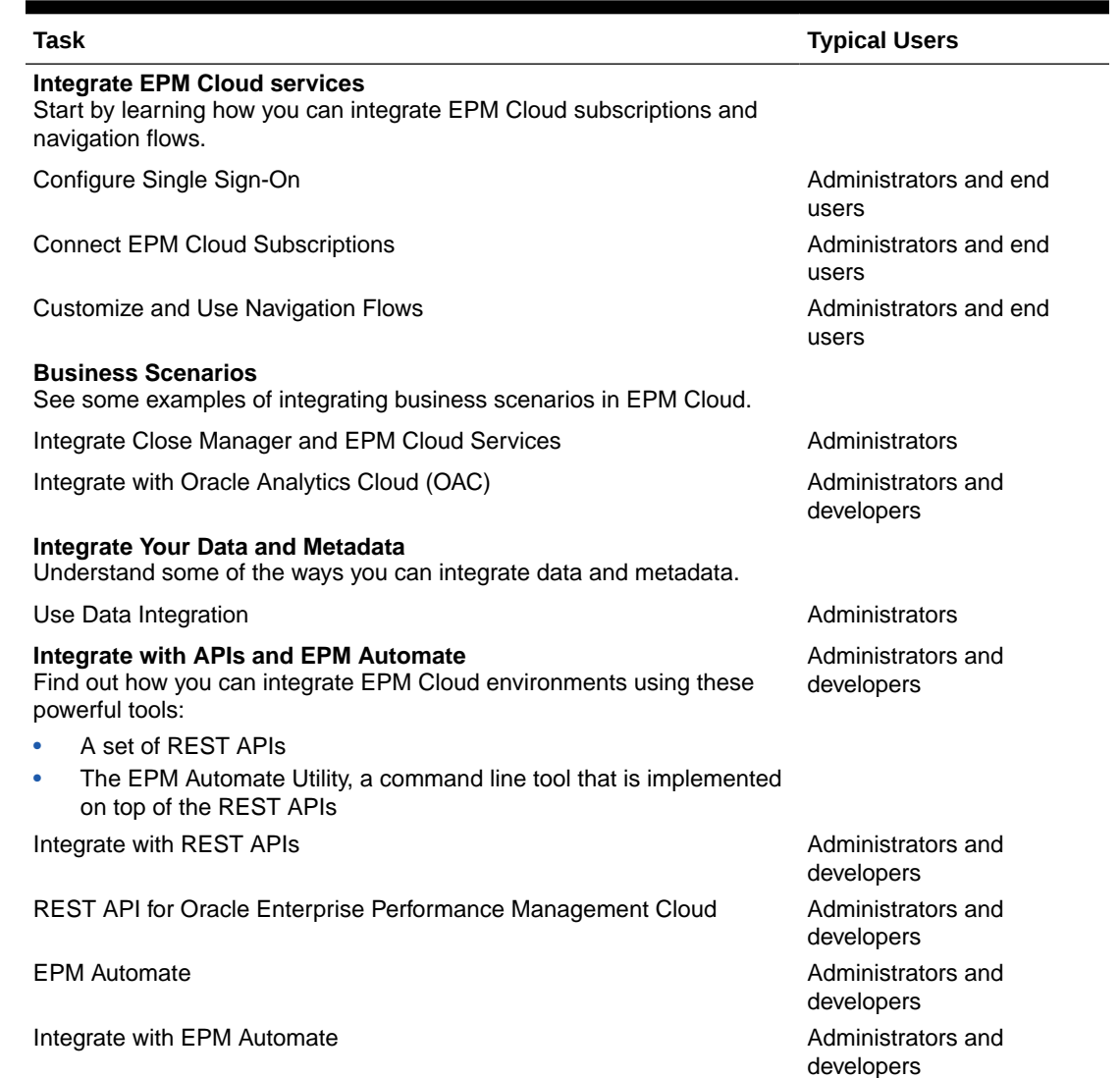

#### **Table 6-1 Integrating with Financial Consolidation and Close**

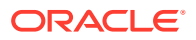

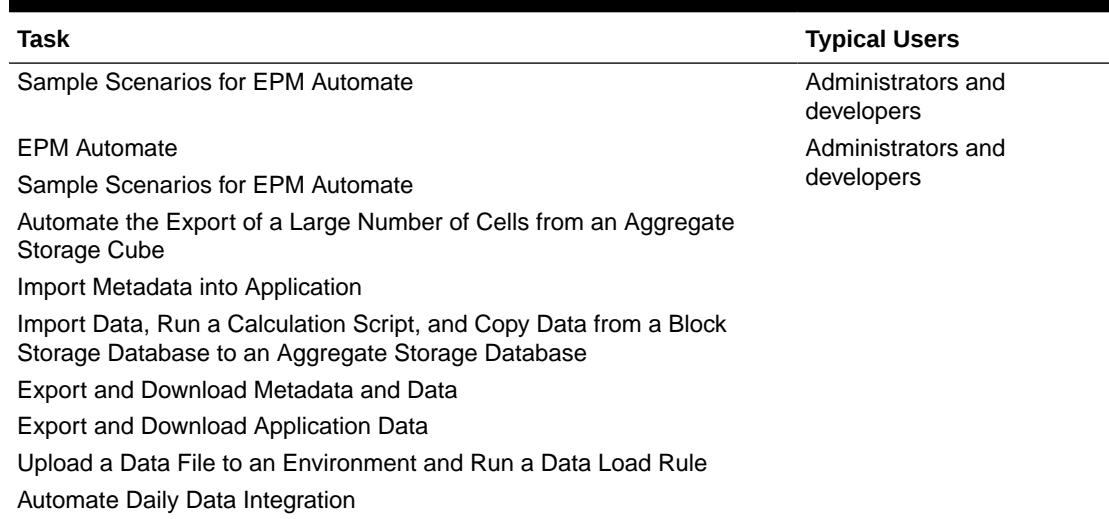

<span id="page-18-0"></span>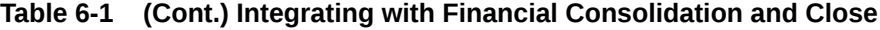

### Integrate Using Data Management for Financial Consolidation and Close

You can integrate using Data Management for Financial Consolidation and Close.

See Administering Data Management for Oracle Enterprise Performance Management Cloud.

### Integrate Using EPM Automate for Financial Consolidation and Close

You can integrate using EPM Automate for Financial Consolidation and Close.

See Working with EPM Automate for Oracle Enterprise Performance Management Cloud.

### Integrate Using REST APIs for Financial Consolidation and **Close**

You can use integrate using REST APIs for Financial Consolidation and Close.

See REST API for Enterprise Performance Management Cloud.

## Integrate Using Oracle Analytics Cloud for Financial Consolidation and Close

You can integrate using Oracle Analytics Cloud for Planning Modules.

See About Integration on the [Oracle Analytics Cloud help center.](https://docs.oracle.com/en/cloud/paas/analytics-cloud/index.html)

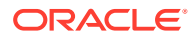

# <span id="page-19-0"></span>7 Narrative Reporting Integration

These topics introduce you to the integration options for Narrative Reporting.

Review the topic map to get an overview.

You can also complete this [Learning Path](https://apexapps.oracle.com/pls/apex/f?p=44785:50:111107500081640:::50:P50_EVENT_ID,P50_COURSE_ID:6168,406) to get started with integration for Planning.

# Integration Topic Map for Narrative Reporting

Review this list to understand the options for integrating with Narrative Reporting.

#### **Table 7-1 Integrating with Narrative Reporting**

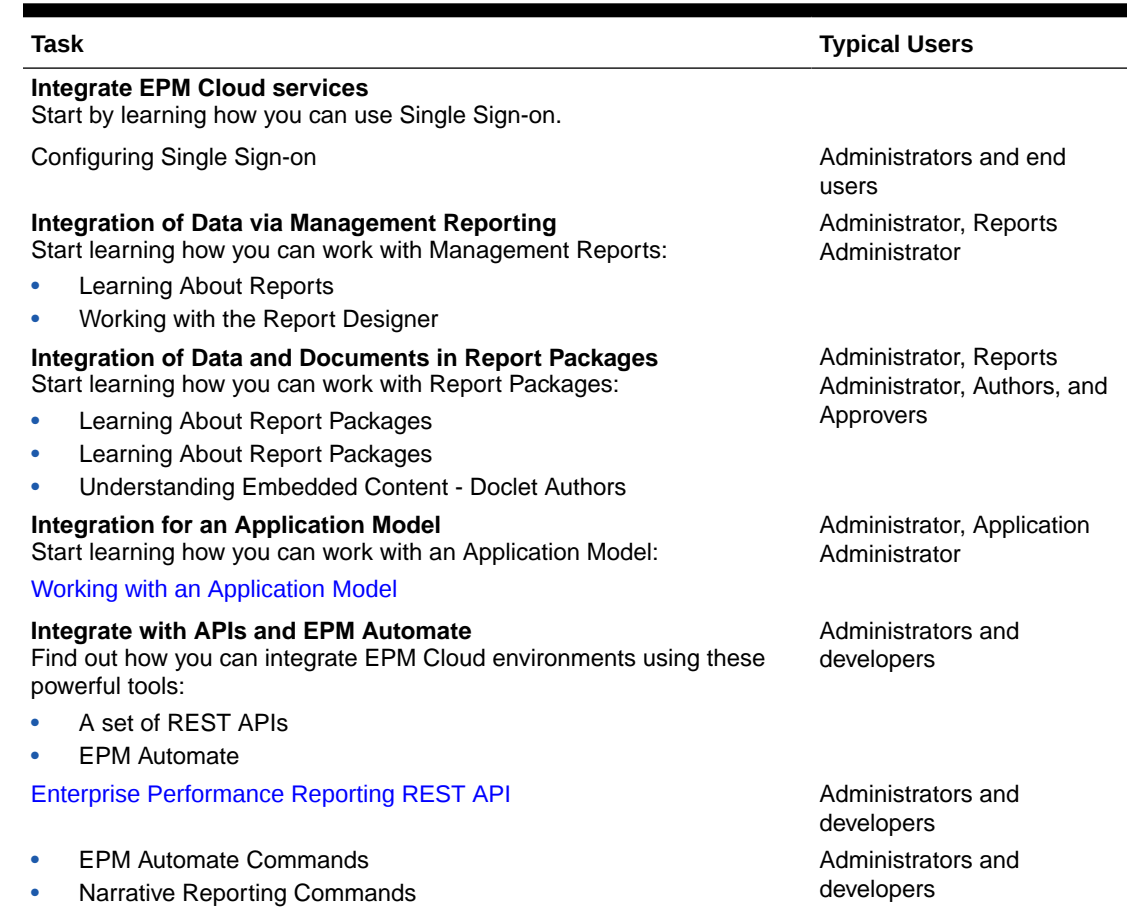

## Integrate Using EPM Automate for Narrative Reporting

You can integrate using EPM Automate for Narrative Reporting.

See Narrative Reporting Commands.

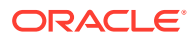

# <span id="page-20-0"></span>Integrate Using REST APIs for Narrative Reporting

You can integrate using REST APIs for Narrative Reporting.

See [Enterprise Performance Reporting](https://docs.oracle.com/en/cloud/saas/enterprise-performance-reporting-cloud/raepr/rest-endpoints.html).

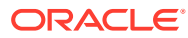

# <span id="page-21-0"></span>8 Planning Integration

These topics introduce you to the integration options for Planning.

Review the topic map to get an overview.

You can also complete this [Learning Path](https://apexapps.oracle.com/pls/apex/f?p=44785:50:10107381758596:::50:P50_COURSE_ID,P50_EVENT_ID:253,5933) to get started with integration for Planning.

# Integration Topic Map for Planning

Review this list to understand the options for integrating with Planning.

#### **Table 8-1 Integrating with Planning**

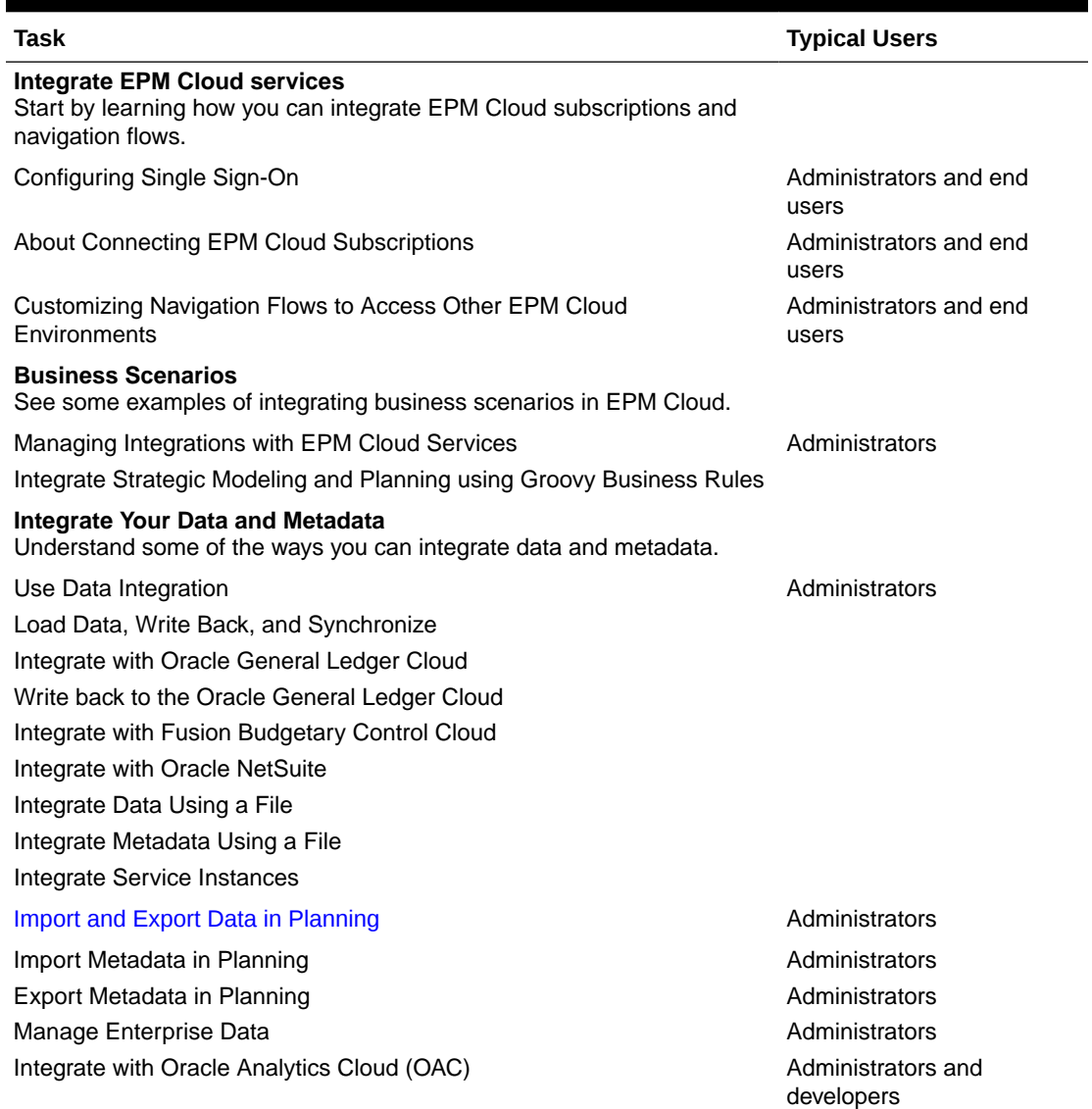

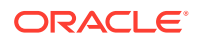

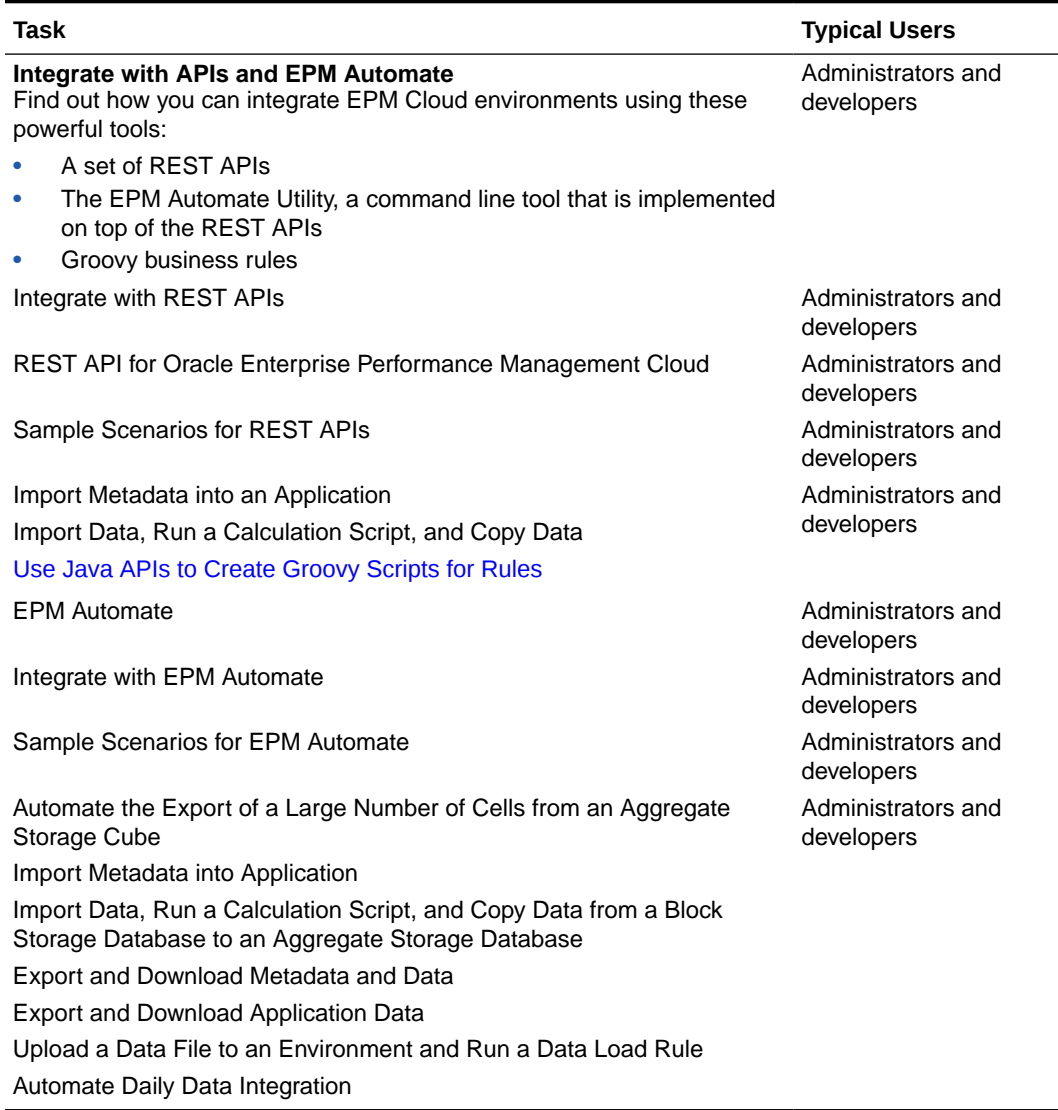

#### <span id="page-22-0"></span>**Table 8-1 (Cont.) Integrating with Planning**

### Integrate Using Data Integration for Planning

You can integrate using Data Integration for Planning.

For example, you can define file-based and direct integration sources, create mapping rules to translate source data into the required target format, and execute and manage the periodic data loading process. Common integration tasks are done using an easyto-navigate interface that supports and conforms to how you work. See Data Integration.

### Integrate Using Data Management for Planning

You can integrate using Data Management for Planning.

ORACLE®

See Administering Data Management for Oracle Enterprise Performance Management Cloud.

### <span id="page-23-0"></span>Integrate Using EPM Automate for Planning

You can integrate using EPM Automate for Planning.

See [Working with EPM Automate for Oracle Enterprise Performance Management Cloud.](https://docs.oracle.com/en/cloud/saas/enterprise-performance-management-common/cepma/epm_automate_command_links_pbcs.html)

## Integrate Using REST APIs for Planning

You can integrate using REST APIs for Planning.

See REST API for Enterprise Performance Management Cloud.

### Integrate Using Oracle Analytics Cloud for Planning

You can integrate using Oracle Analytics Cloud for Planning.

See About Integration with Planning on the [Oracle Analytics Cloud help center.](https://docs.oracle.com/en/cloud/paas/analytics-cloud/index.html)

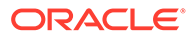

# <span id="page-24-0"></span>9 FreeForm Integration

These topics introduce you to the integration options for FreeForm.

Review the topic map to get an overview.

You can also complete this [Learning Path](https://apexapps.oracle.com/pls/apex/f?p=44785:50:0:::50:P50_EVENT_ID,P50_COURSE_ID:7017,662) to get started with integration for FreeForm.

## Integration Topic Map for FreeForm

Review this list to understand the options for integrating with FreeForm.

#### **Table 9-1 Integrating with FreeForm**

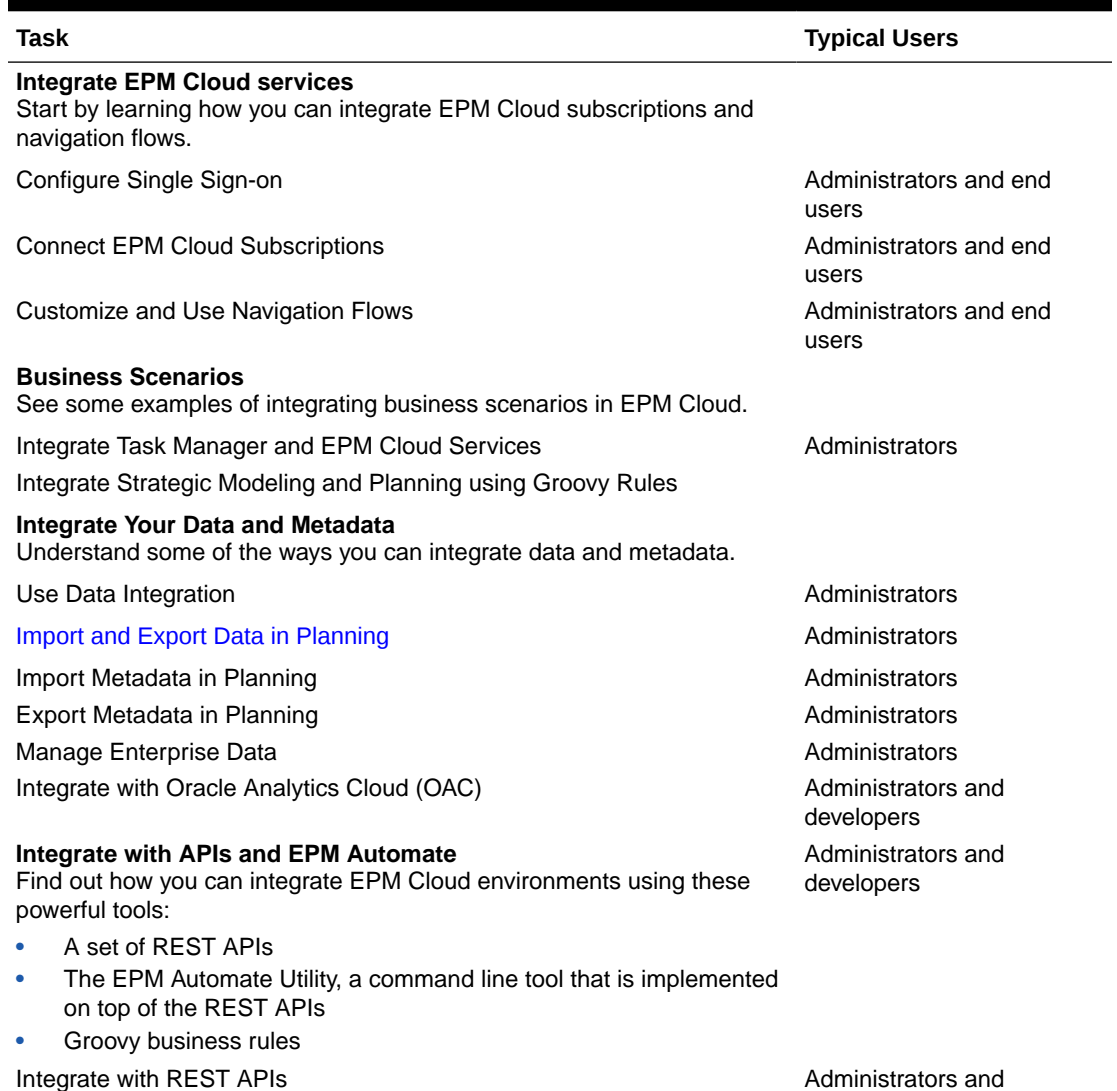

developers

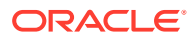

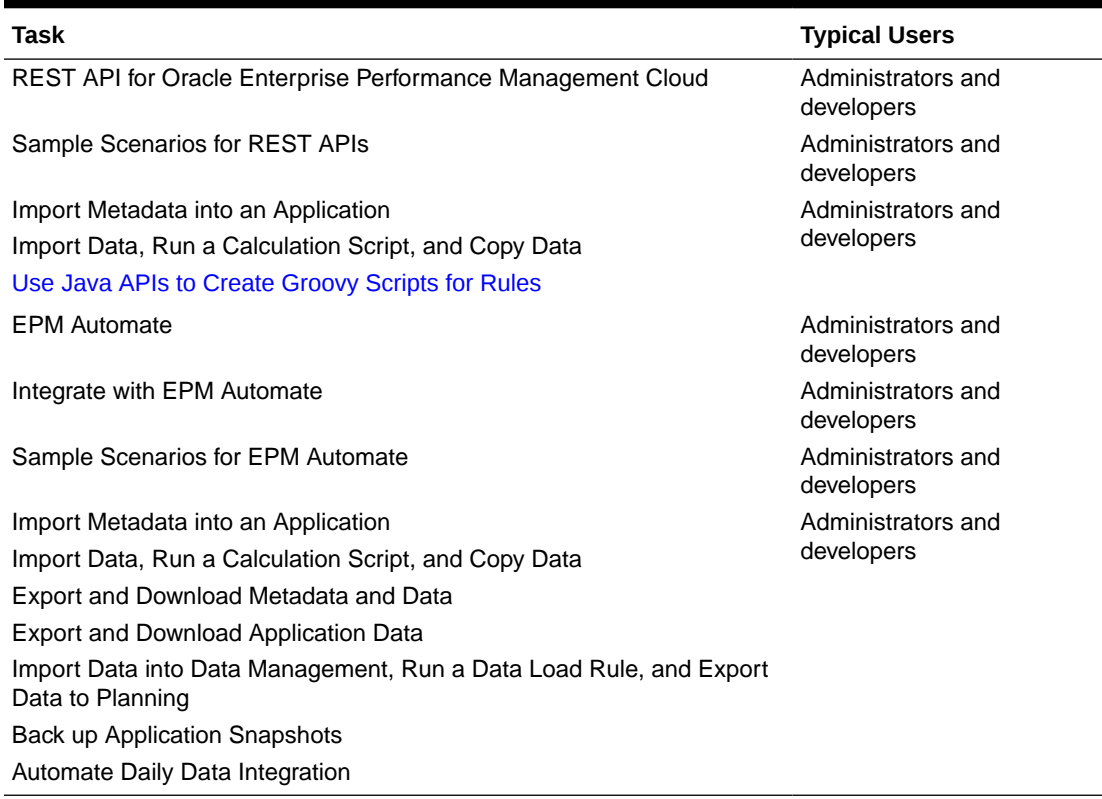

#### <span id="page-25-0"></span>**Table 9-1 (Cont.) Integrating with FreeForm**

### Integrate Using Data Integration for FreeForm

You can integrate using Data Integration for FreeForm.

For example, you can define file-based and direct integration sources, create mapping rules to translate source data into the required target format, and execute and manage the periodic data loading process. Common integration tasks are done using an easyto-navigate interface that supports and conforms to how you work. See Data Integration.

### Integrate Using Data Management for FreeForm

You can integrate using Data Management for FreeForm.

See Administering Data Management for Oracle Enterprise Performance Management Cloud.

### Integrate Using EPM Automate for FreeForm

You can integrate using EPM Automate for FreeForm.

See [Working with EPM Automate for Oracle Enterprise Performance Management](https://docs.oracle.com/en/cloud/saas/enterprise-performance-management-common/cepma/epm_automate_command_links_pbcs.html) [Cloud](https://docs.oracle.com/en/cloud/saas/enterprise-performance-management-common/cepma/epm_automate_command_links_pbcs.html).

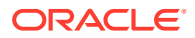

.

# <span id="page-26-0"></span>Integrate Using REST APIs for FreeForm

You can integrate using REST APIs for FreeForm.

See REST API for Enterprise Performance Management Cloud.

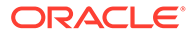

# <span id="page-27-0"></span>10 Planning Modules Integration

These topics introduce you to the integration options for Planning Modules.

Review the topic map to get an overview.

You can also complete this [Learning Path](https://apexapps.oracle.com/pls/apex/f?p=44785:50:3575514892468:::50:P50_COURSE_ID,P50_EVENT_ID:396,6156) to get started with integration for Planning Modules.

## Integration Topic Map for Planning Modules

Review this list to understand the options for integrating with Planning Modules.

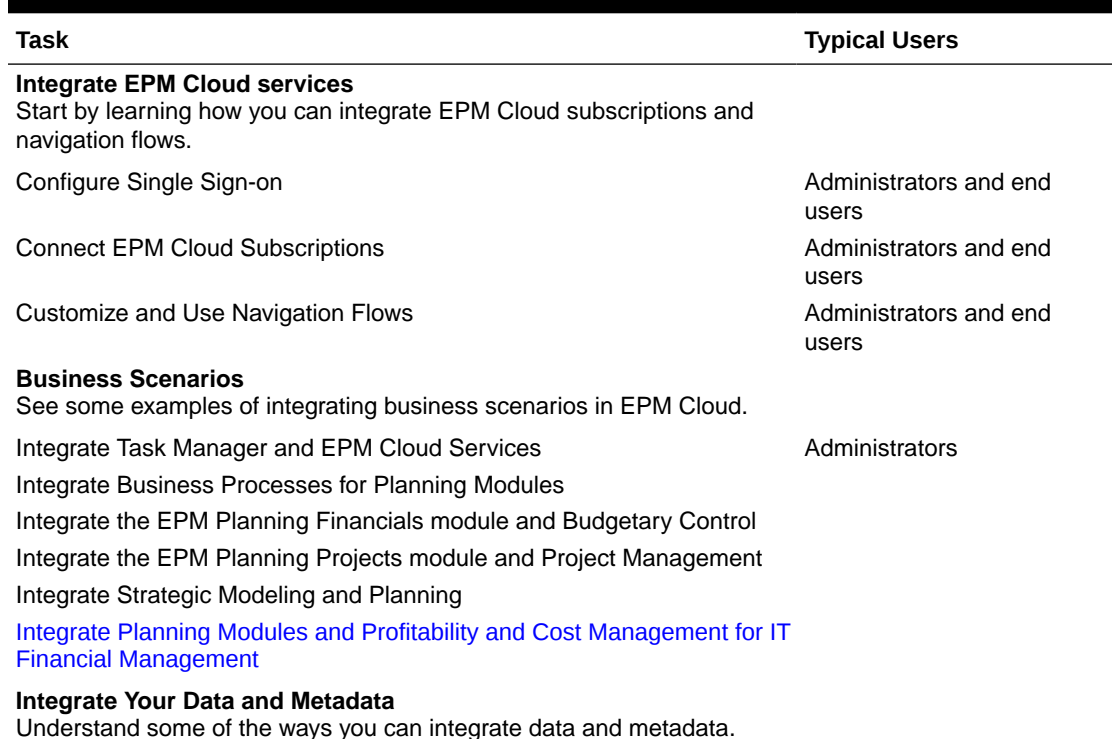

#### **Table 10-1 Integrating with Planning Modules**

 $\overline{\phantom{a}}$ 

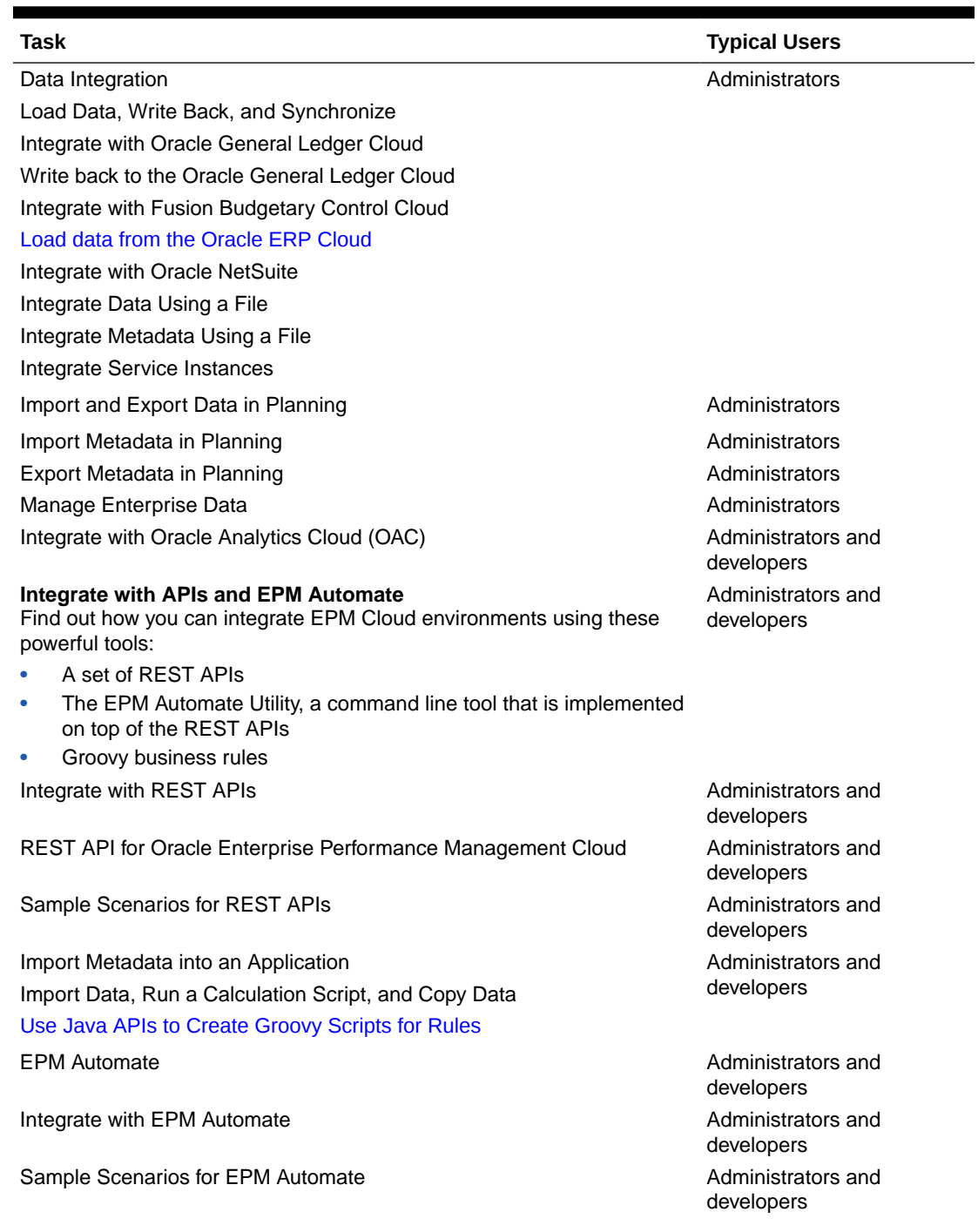

#### **Table 10-1 (Cont.) Integrating with Planning Modules**

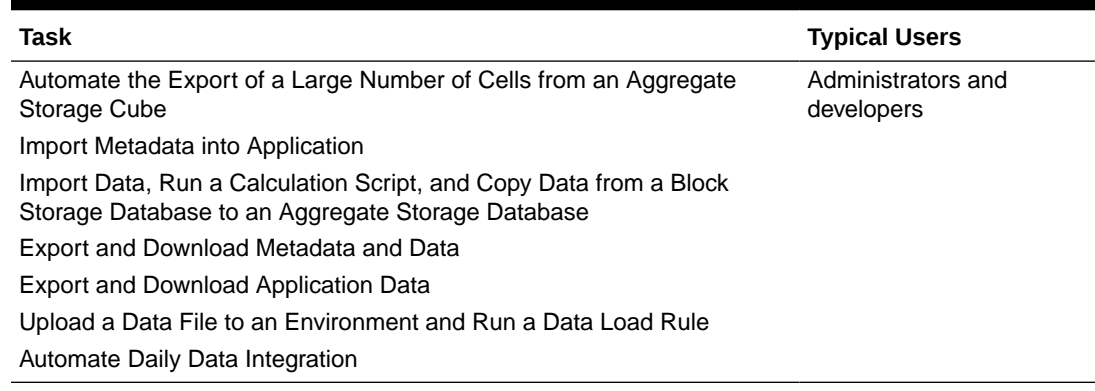

#### <span id="page-29-0"></span>**Table 10-1 (Cont.) Integrating with Planning Modules**

### Integrate Using Data Integration for Planning Modules

You can integrate using Data Integration for Planning Modules. For example, you can define file-based and direct integration sources, create mapping rules to translate source data into the required target format, and execute and manage the periodic data loading process. Common integration tasks are done using an easy-to-navigate interface that supports and conforms to how you work.

See Data Integration .

### Integrate Using Data Management for Planning Modules

You can integrate using Data Management for Planning Modules.

See Administering Data Management for Oracle Enterprise Performance Management Cloud.

### Integrate Using REST APIs for Planning Modules

You can integrate using REST APIs for Planning Modules.

See REST API for Enterprise Performance Management Cloud.

### Integrate Using EPM Automate for Planning Modules

You can integrate using EPM Automate for Planning Modules.

See Working with EPM Automate for Oracle Enterprise Performance Management Cloud.

### Integrate Using Oracle Analytics Cloud for Planning Modules

You can integrate using Oracle Analytics Cloud for Planning Modules.

See About Integration with Planning on the [Oracle Analytics Cloud help center.](https://docs.oracle.com/en/cloud/paas/analytics-cloud/index.html)

# <span id="page-30-0"></span>11 Profitability and Cost Management Integration

These topics introduce you to the integration options for Profitability and Cost Management.

Review the topic map to get an overview.

You can also complete this [Learning Path](https://apexapps.oracle.com/pls/apex/f?p=44785:50:13003635395897:::50:P50_EVENT_ID,P50_COURSE_ID:6176,409) to get started with integration for Profitability and Cost Management.

## Integration Topic Map for Profitability and Cost Management

Review this list to understand the options for integrating with Profitability and Cost Management.

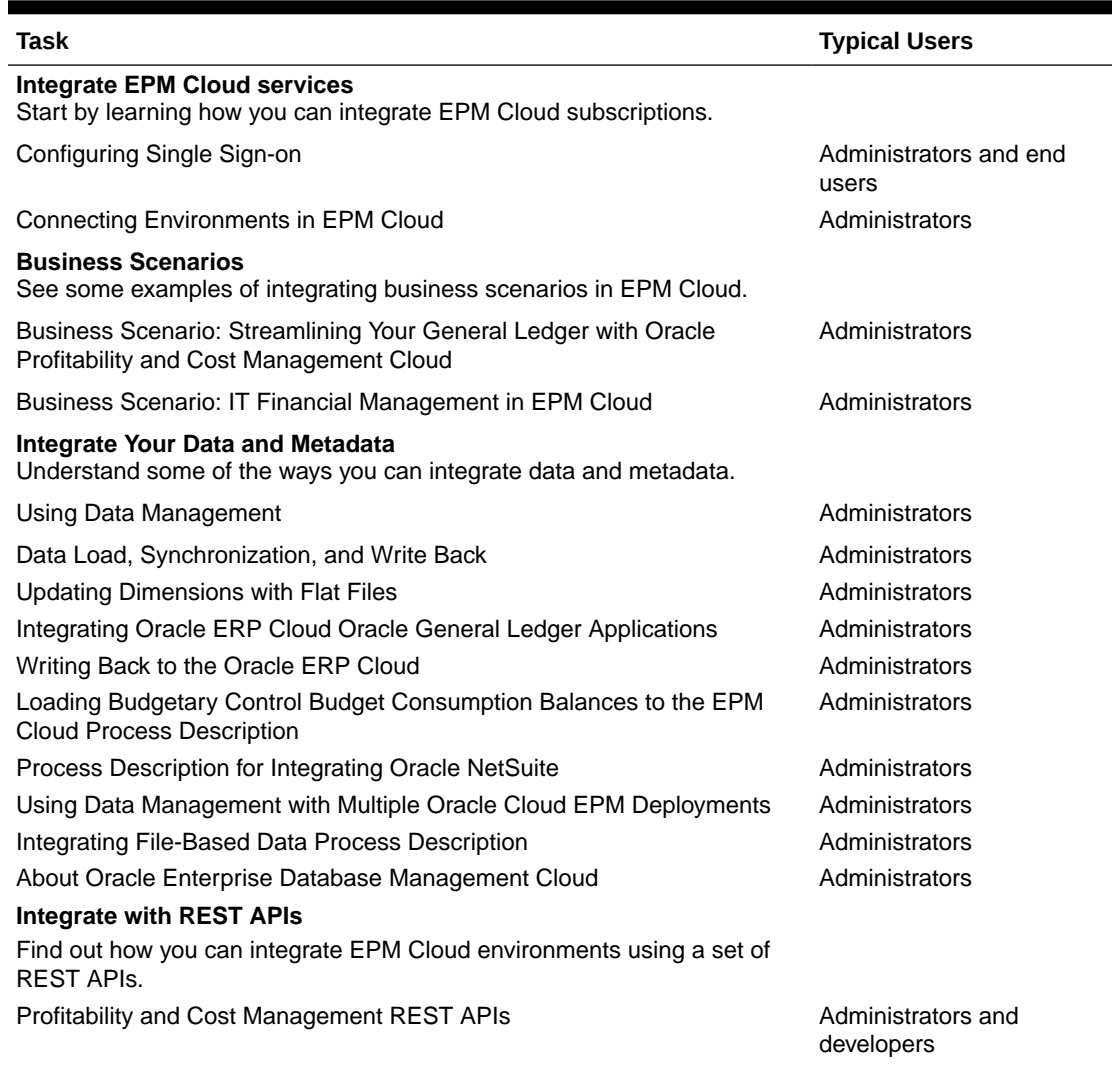

#### **Table 11-1 Integrating with Profitability and Cost Management**

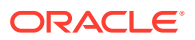

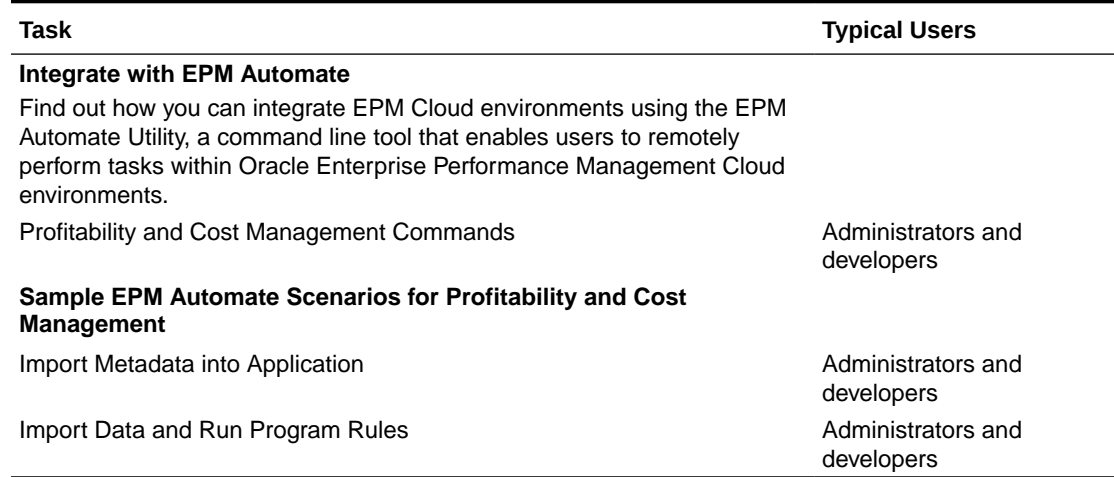

#### <span id="page-31-0"></span>**Table 11-1 (Cont.) Integrating with Profitability and Cost Management**

# Integrate Using Data Management for Profitability and Cost Management

You can integrate using Data Management for Profitability and Cost Management.

Review the following topics:

- Using Data Management
- **[Integrating Data](https://docs.oracle.com/cloud/latest/epm-common/ERPIA/integrating_data_102xd66df14e.htm#ERPIA-GUID-BCF24229-C782-4DFA-9983-BA95FB276E0B)**

## Integrate with REST APIs for Profitability and Cost Management

You can use REST APIs to integrate with Profitability and Cost Management.

See Profitability and Cost Management REST APIs .

## Integrate Using EPM Automate for Profitability and Cost Management

You can integrate using EPM Automate for Profitability and Cost Management. Review these topics:

- About EPM Automate
- Profitability and Cost Management Commands

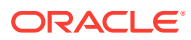

# <span id="page-32-0"></span>12 Tax Reporting Integration

These topics introduce you to the integration options for Tax Reporting.

Review the topic map to get an overview.

You can also complete this [Learning Path](https://apexapps.oracle.com/pls/apex/f?p=44785:50:106519858640390:::50:P50_EVENT_ID,P50_COURSE_ID:6171,408) to get started with integration for Planning.

# Integration Topic Map for Tax Reporting

Review this list to understand the options for integrating with Tax Reporting.

#### **Table 12-1 Getting Started Topic Map**

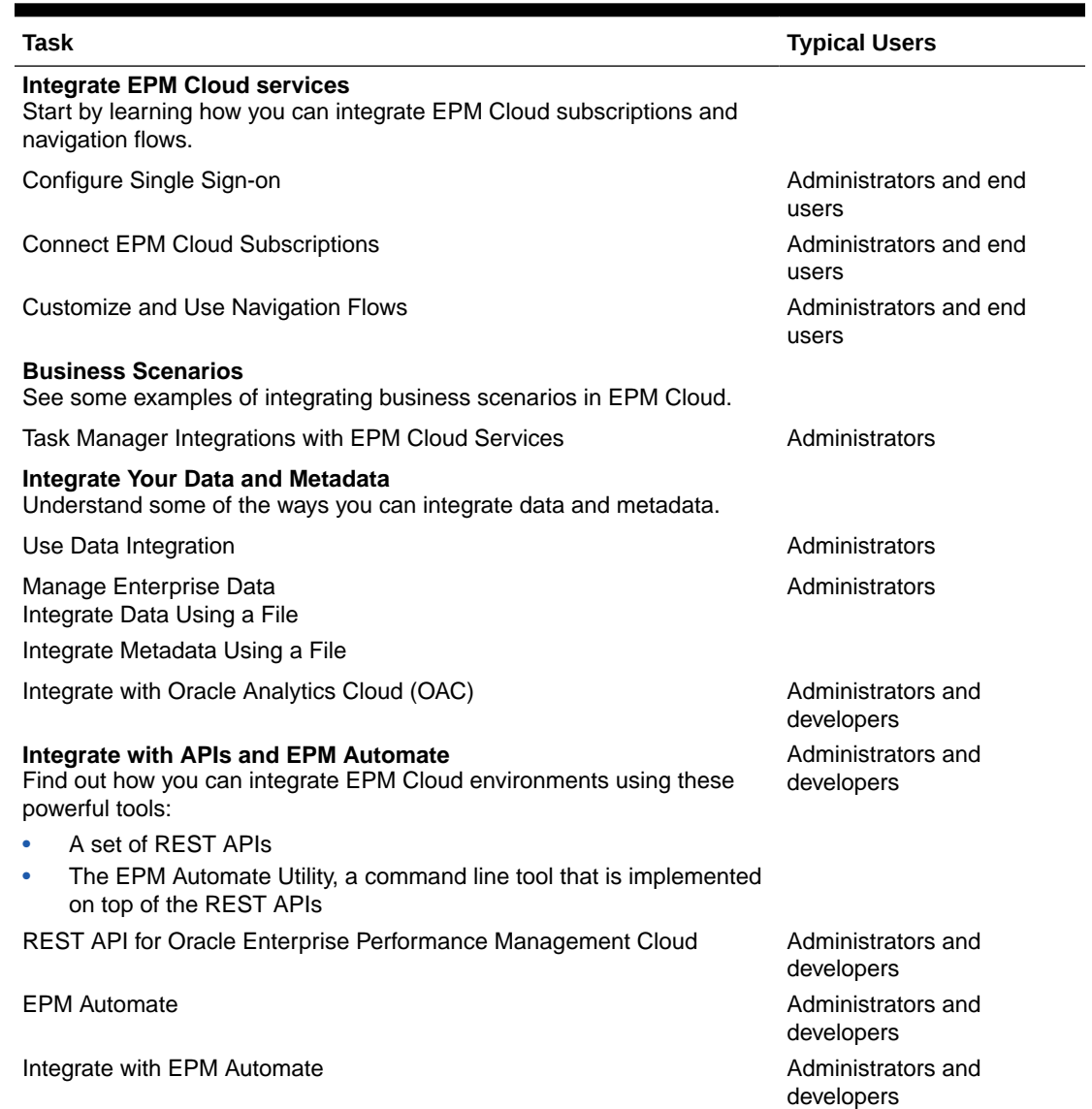

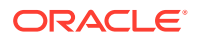

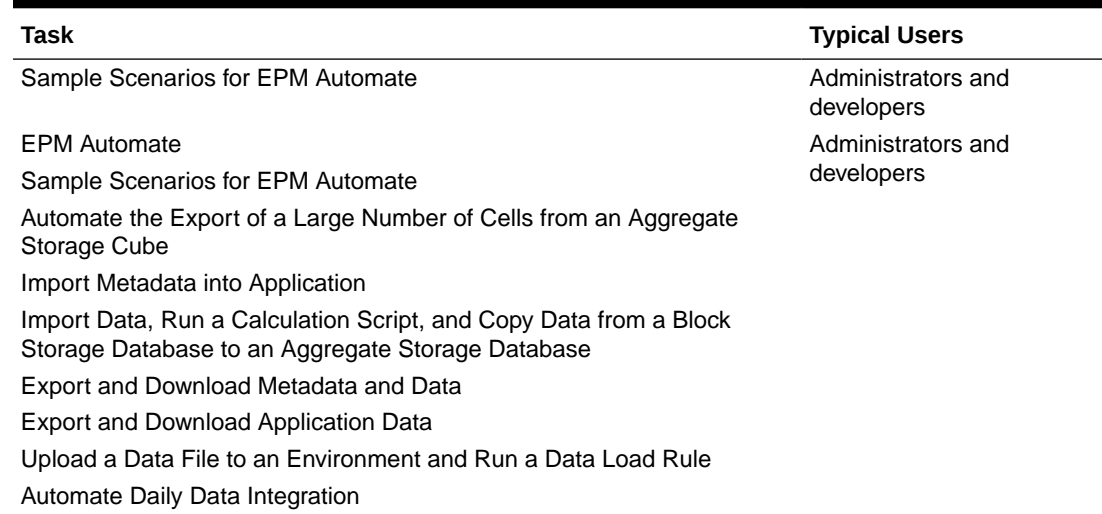

#### <span id="page-33-0"></span>**Table 12-1 (Cont.) Getting Started Topic Map**

### Integrate Using Data Management for Tax Reporting

You can integrate using Data Management for Tax Reporting.

See Administering Data Management for Oracle Enterprise Performance Management Cloud.

### Integrate Using EPM Automate for Tax Reporting

You can integrate using EPM Automate for Tax Reporting.

See Working with EPM Automate for Oracle Enterprise Performance Management Cloud.

### Integrate Using REST APIs for Tax Reporting

You can integrate using REST APIs for Tax Reporting.

See REST API for Enterprise Performance Management Cloud.

### Integrate Using Oracle Analytics Cloud for Tax Reporting

You can integrate using Oracle Analytics Cloud for Planning Modules.

See Integrate with Oracle Analytics Cloud (OAC) on the [Oracle Analytics Cloud help](https://docs.oracle.com/en/cloud/paas/analytics-cloud/index.html) [center.](https://docs.oracle.com/en/cloud/paas/analytics-cloud/index.html)

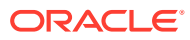